<span id="page-0-0"></span>**THS** This is part of [Family API](http://www.osfree.org/doku/doku.php?id=en:docs:fapi) which allow to create dual-os version of program runs under OS/2 and DOS

**Note:** This is legacy API call. It is recommended to use 32-bit equivalent

2021/09/17 04:47 · prokushev · [0 Comments](http://www.osfree.org/doku/doku.php?id=en:templates:legacy#discussion__section) 2021/08/20 03:18 · prokushev · [0 Comments](http://www.osfree.org/doku/doku.php?id=en:templates:fapiint#discussion__section)

This call sets the cursor's coordinates on the screen.

#### **Syntax**

VioSetCurPos (Row, Column, VioHandle)

#### **Parameters**

;Row (USHORT) - input : New cursor row position, 0 is the top row. ;Column (USHORT) - input : New cursor column position, 0 is the leftmost column. ;VioHandle (HVIO) - input : This must be zero unless the caller is a Presentation Manager application, in which case it must be the value returned by VioGetPs.

### **Return Code**

rc (USHORT) - return Return code descriptions are:

- 0 NO ERROR
- 355 ERROR\_VIO\_MODE
- 358 ERROR\_VIO\_ROW
- 359 ERROR\_VIO\_COL
- 436 ERROR\_VIO\_INVALID\_HANDLE
- 465 ERROR\_VIO\_DETACHED

#### **Example Code**

## **C Binding**

<code c> #define INCL\_VIO

USHORT rc = VioSetCurPos(Row, Column, VioHandle);

USHORT Row; /\* Row data \*/ USHORT Column; /\* Column data \*/ HVIO VioHandle; /\* Video handle \*/

USHORT rc; /\* return code \*/ </code c>

#### **MASM Binding**

<code asm> EXTRN VioSetCurPos:FAR INCL\_VIO EQU 1

PUSH WORD Row ;Row data PUSH WORD Column ;Column data PUSH WORD VioHandle ;Video handle CALL VioSetCurPos

Returns WORD </code asm>

# **Note**

Text based on [http://www.edm2.com/index.php/VioSetCurPos\\_\(FAPI\)](http://www.edm2.com/index.php/VioSetCurPos_(FAPI))

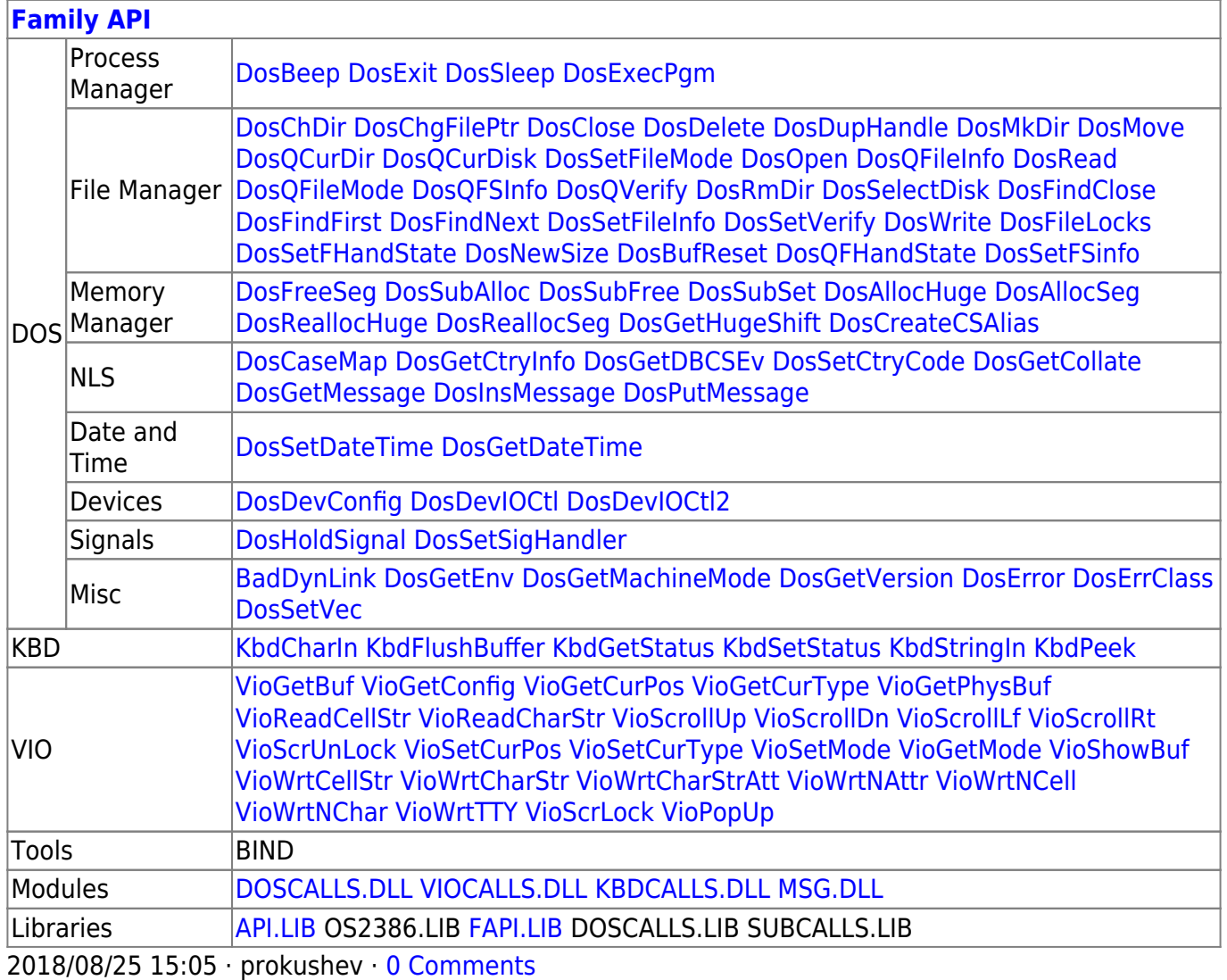

From: <http://www.osfree.org/doku/> - **osFree wiki**

Permanent link: **[http://www.osfree.org/doku/doku.php?id=en:docs:fapi:viosetcurpos&rev=](http://www.osfree.org/doku/doku.php?id=en:docs:fapi:viosetcurpos&rev=1630065728) [1630065728](http://www.osfree.org/doku/doku.php?id=en:docs:fapi:viosetcurpos&rev=1630065728)**

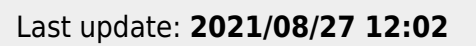

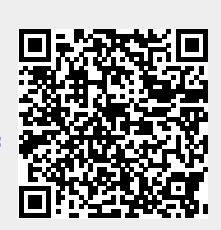